## **QGIS Application - Bug report #21585**

**QGIS crashes if unsaved edits (with attribute modifications via plugin) are discarded while closing** *2019-03-14 03:28 PM - Faiz Kidwai*

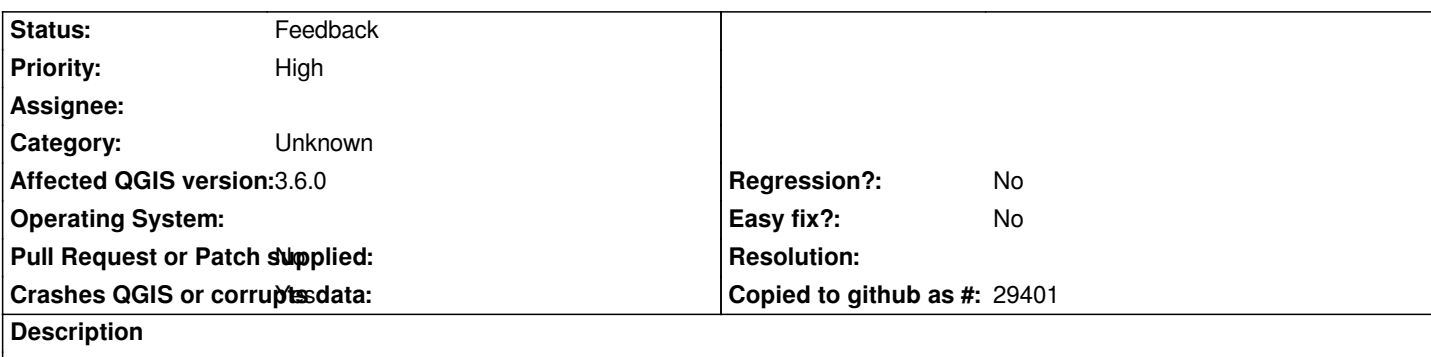

# **User Feedback**

*Close QGIS with Unsaved edits in vector layerLayer and click on discard button*

## **Report Details**

**Crash ID***: f0d1e19b6a981d91222b8c4b7f909999c9f8888c*

## **Stack Trace**

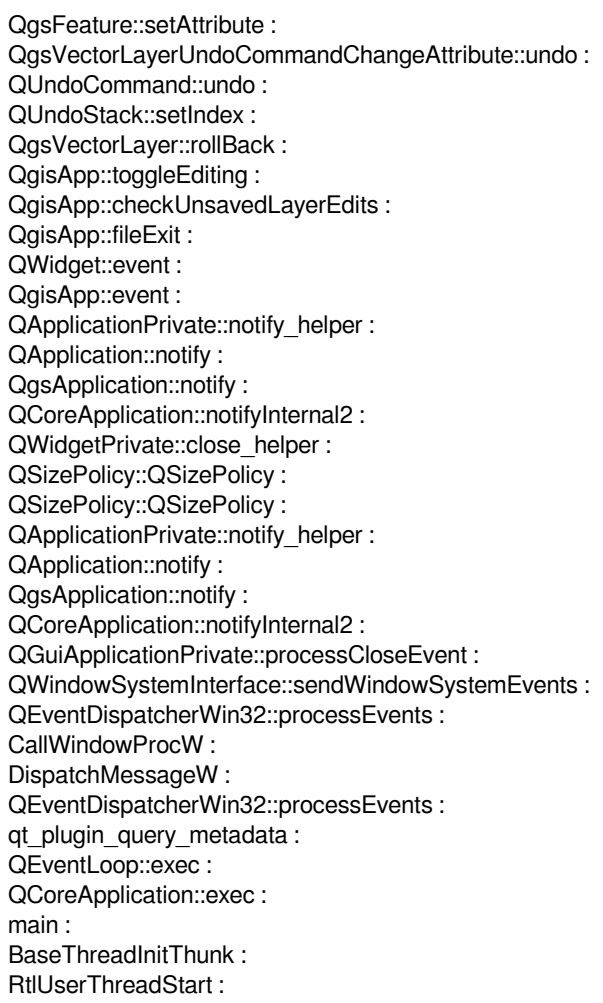

#### **QGIS Info** *QGIS Version: 3.6.0-Noosa*

*QGIS code revision: commit:58734527ab Compiled against Qt: 5.11.2 Running against Qt: 5.11.2 Compiled against GDAL: 2.4.0 Running against GDAL: 2.4.0*

### **System Info**

*CPU Type: x86\_64 Kernel Type: winnt Kernel Version: 10.0.14393*

#### **History**

## **#1 - 2019-03-14 03:36 PM - Faiz Kidwai**

*This also happens when the layer with edits is deleted.*

#### **#2 - 2019-03-14 03:41 PM - Giovanni Manghi**

- *Priority changed from Normal to High*
- *Status changed from Open to Feedback*

*Please add exact/detailed steps about how replicate.*